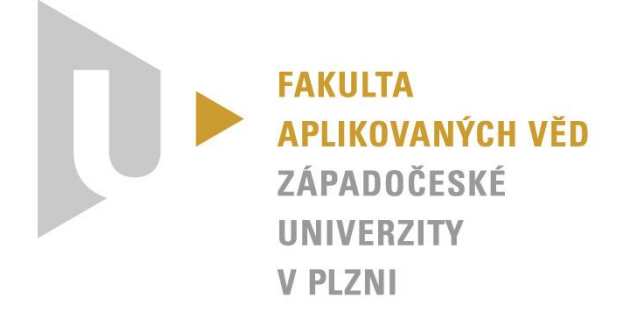

## KIV/VSP

# Markovské náhodné procesy a systémy hromadné obsluhy

Tomáš Krásný krasnyt@ntis.zcu.cz 3. 11. 2015 **A14N0133P** 

## Zadání

Vytvořte markovský model pro n = 3 vlákna využívající jednu kritickou sekci. Vlákna fungují podle stejného programu a realizují výpočet v nekonečné smyčce, která se skládá z lokálního výpočtu a z výpočtu v kritické sekci. Doba lokálního výpočtu má exponenciální rozdělení s parametrem λ = 1. Doba výpočtu v kritické sekci má rovněž exponenciální rozdělení ale s parametrem μ = 2, režijní čas synchronizačních operací zanedbáváme. Z modelu vypočítejte střední frekvenci cyklu výpočtu vlákna (je pro všechna vlákna stejná) a porovnejte ji s případem, kdy obě uvedené dílčí doby výpočtu vláken jsou pevné (nenáhodné) a rovné střední hodnotě zadaného exponenciálního rozdělení.

### Graf přechodů

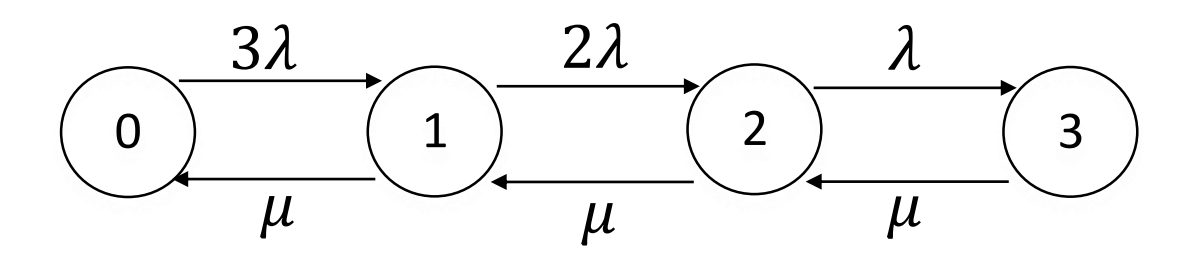

#### **Význam stavů:**

- 0: (všechny) 3 vlákna provádějí lokální výpočet
- 1: 2 vlákna provádějí lokální výpočet, 1 vlákno je v kritické sekci (KS)
- 2: 1 vlákno provádí lokální výpočet, 1 vlákno je v KS a 1 vlákno čeká
- 3: žádné vlákno nepočítá lokálně, 1 vlákno je v KS a 2 vlákna čekají

Na základě grafu přechodů lze vytvořit soustavu rovnic.

### Soustava rovnic

$$
0 = -3\lambda p_0 + \mu p_1
$$
  
\n
$$
0 = 3\lambda p_0 - (2\lambda + \mu)p_1 + \mu p_2
$$
  
\n
$$
0 = 2\lambda p_1 - (\lambda + \mu)p_2 + \mu p_3
$$
  
\n
$$
0 = \lambda p_2 - \mu p_3
$$

Jelikož jsou rovnice lineárně závislé (jejich součet dá 0), musíme k jejich vyřešení použít tzv. normalizační podmínku, kterou nahradíme libovolnou rovnici. Tato podmínka je ve tvaru:

$$
1 = p_1 + p_2 + p_3 + p_4
$$

Po nahrazení například 3. rovnice a po dosazení známých hodnot, získáváme soustavu rovnic v tomto tvaru:

$$
0 = -3p0 + 2p1\n0 = 3p0 - (2 + 2)p1 + 2p2\n1 = p0 + p1 + p2 + p3\n0 = p2 - 2p3
$$

Tuto soustavu lze dále postupně upravovat:

$$
0 = -3p_0 + 2p_1
$$
  
\n
$$
0 = 3p_0 - (2 + 2)p_1 + 2p_2
$$
  
\n
$$
1 = p_0 + p_1 + p_2 + p_3
$$
  
\n
$$
0 = p_2 - 2p_3 \rightarrow p_2 = 2p_3
$$
  
\n
$$
0 = -3p_0 + 2p_1 \rightarrow p_0 = \frac{2}{3}p_1
$$
  
\n
$$
0 = 3p_0 - 4p_1 + 4p_3
$$
  
\n
$$
1 = p_0 + p_1 + 3p_3
$$
  
\n
$$
0 = -2p_1 + 4p_3 \rightarrow p_1 = 2p_3
$$
  
\n
$$
1 = \frac{5}{3}p_1 + 3p_3
$$
  
\n
$$
1 = \frac{10}{3}p_3 + 3p_3
$$
  
\n
$$
p_3 = \frac{3}{19}
$$

A po zpětném dosazování získáváme výsledky:

$$
p_0 = \frac{12}{57} = 0.210526
$$
  
\n
$$
p_1 = \frac{6}{19} = 0.315789
$$
  
\n
$$
p_2 = \frac{6}{19} = 0.315789
$$
  
\n
$$
p_3 = \frac{3}{19} = 0.157895
$$

### Střední frekvence návratových hran

To jsou takové hrany, které reprezentují ukončení cyklu vlákna neboli výstup z kritické sekce. Hodnoty jednotlivých frekvenci se nakonec zprůměrují, abychom dostali střední hodnotu frekvence dokončení cyklu.

$$
f_1 = p_1 \mu = 0.315789 \cdot 2 = 0.631578
$$
  
\n
$$
f_2 = p_2 \mu = 0.315789 \cdot 2 = 0.631578
$$
  
\n
$$
f_3 = p_3 \mu = 0.157895 \cdot 2 = 0.31579
$$
  
\n
$$
f = \frac{1.578946}{3} \approx 0.526315 \cdot s^{-1}
$$

Trvání cyklu vlákna při pevné době výpočtů (bez čekání) je  $1.5s$  ( $1 + 0.5$ ). Z toho lze vyjádřit frekvenci:

$$
f' = \frac{1}{T'} = \frac{1}{1.5} = \frac{2}{3} s^{-1}
$$

Poměr trvání cyklu bez čekání a cyklu s čekáním potom je:

$$
\frac{f}{f'} = 0.526315 \cdot \frac{3}{2} \cong 0.79
$$

### Závěr

Úloha byla ve finále docela jednoduchá. Nejtěžší je pochopit danou problematiku, rozumět významu stavů a jednotlivých hran mezi nimi. Sestavit a vyřešit soustavu rovnic z grafu bylo poté jednoduché. Menší problém mi dělalo pochopení požadavků na frekvenci. Za pomoci menší konzultace jsem již frekvence dopočítal.